**2. เลือกโพสต์ที่ต้องการดัน ประกาศ และทําการกด ดันประกาศ** วิธีการดันประกาศ

**1.เข้าเมนูข้อมูลส่วนตัว**

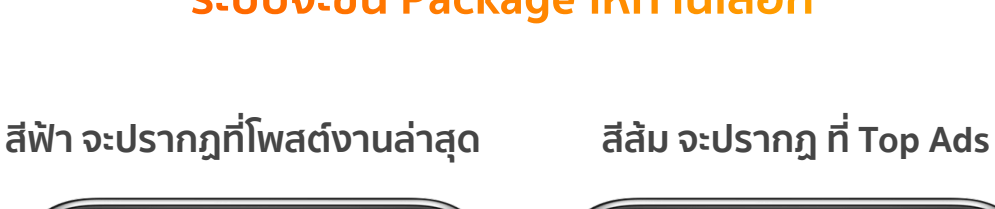

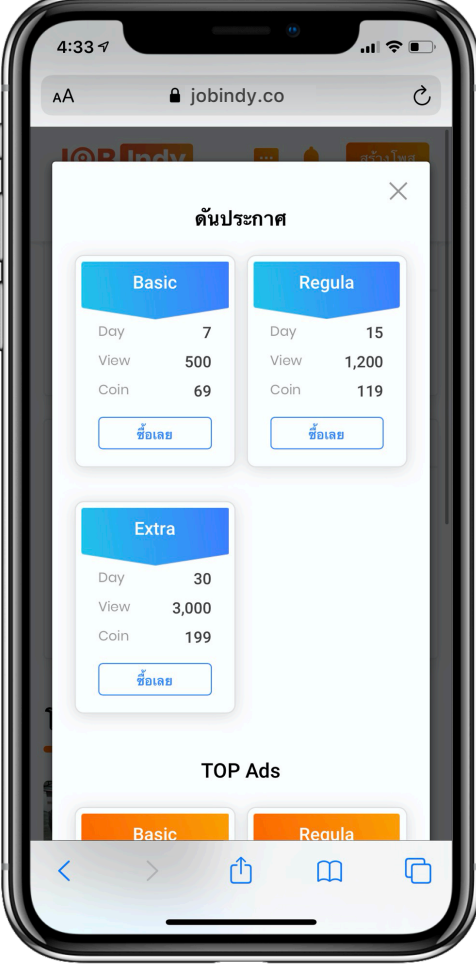

## **JOB** Indy

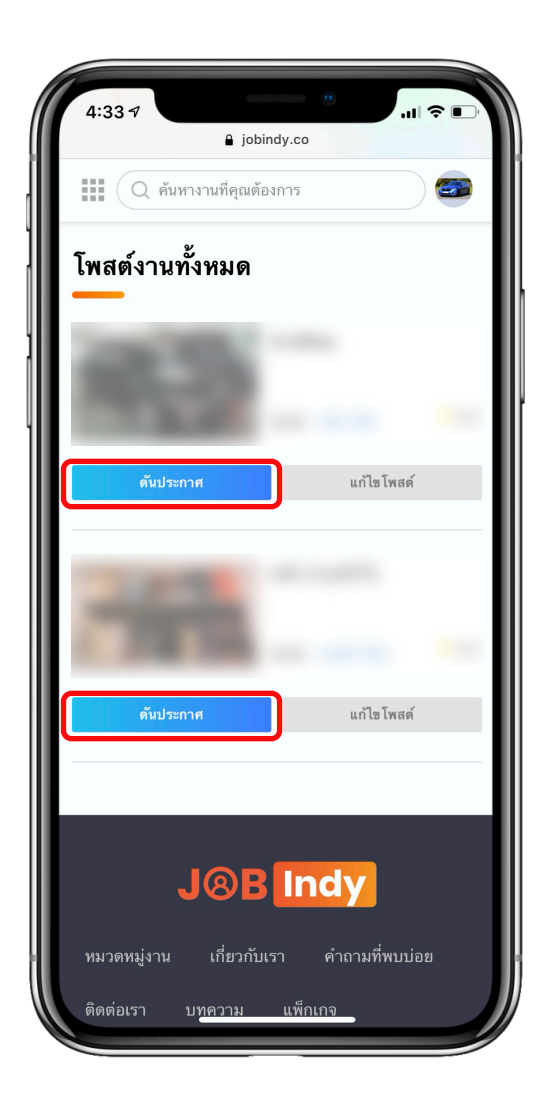

## ระบบจะขึ้น Package ให้ท่านเลือก

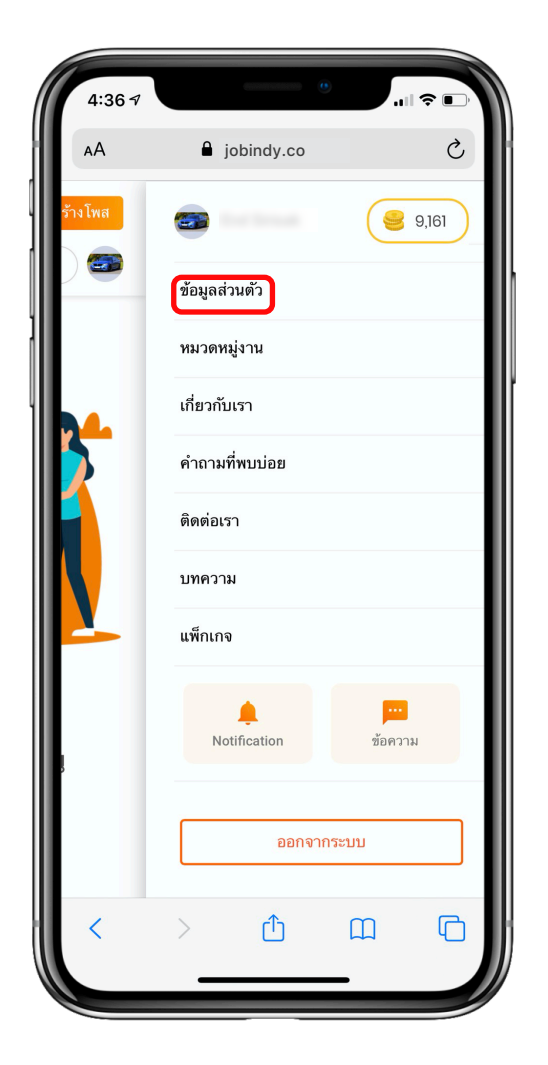

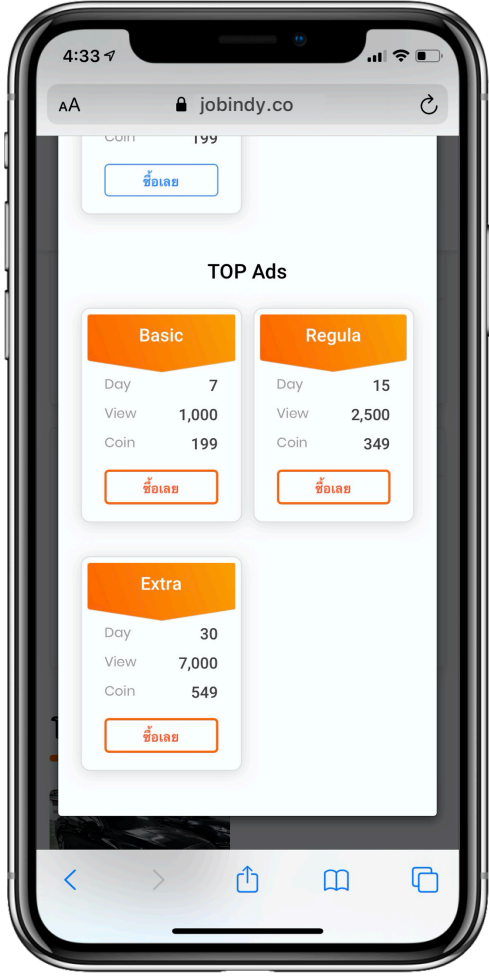